## **Zpomalovač běhu serv ZBS.**

nesmí být použit pro komerční účely.

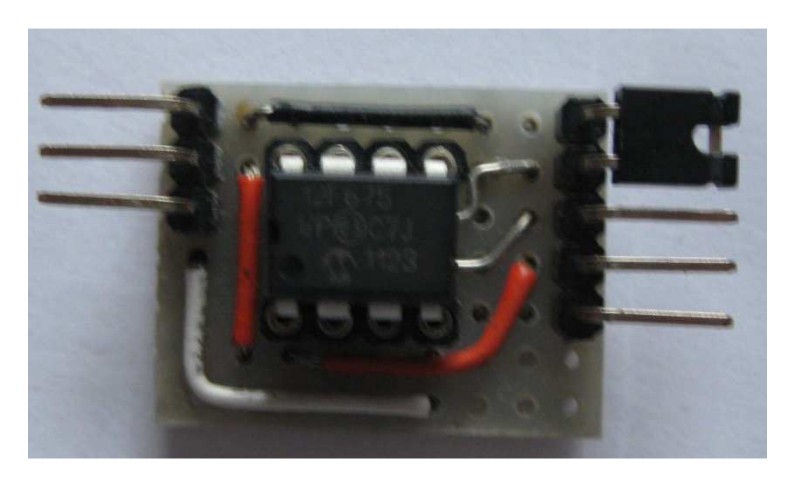

*Levá strana* - připojit do přijímače – nesmí se přepólovat ( minus na minus , plus na plus )- jinak zničíš procesor. Zapojení špiček odpovída běžným zvyklostem.

špičky číslované od shora 1- minus

 $2 - plus$ 

3 - signál

*Pravá strana* – připojit servo

špičky číslované od shora 1 - programovací propojka (PP)

- 2 programovací propojka (PP)
	- 3 signál
	- 4 plus
	- 5 minus

## **Popis**

ZBS je připojen na kanál, který dodává puls šířky 0,5ms (MIN) a skokově 2 ms (MAX) – většinou nastaven na spínač vysílače. Při MIN je páka serva nastavena v jedné poloze , přepnutím na MAX se páka serva dle nastavené rychlosti , začne pohybovat do druhé krajní polohy. Přepnutím na MIN se vrátí stejnou rychlostí zpět.

## **Nastavení**

rychlosti přeběhu.

- 1. Vypni přijímač. Připoj ZBS na kanál , který je nastaven tak, aby se dala šířka pulsu ovládat od MIN do MAX (např. plynový knipl).
- 2. Vlož do ZBS PP.
- 3. Zapní vysílač , zapni přijímač.
- 4. Nyní by se měla pohybovat páka serva rychlostí dle polohy příslušného kniplu.
- 5. Zafixuj polohu kniplu dle pložadované rychlosti serva a vypni přijímač.
- 6. Odpoj PP. A připoj ZBS na kanál ovládaný spínačem.
- 7. Zapni přijímač a spínačem otestuj běh serva.
- 8. Pokud se ti to nelíbí, tak opakuj proceduru od bodu jedna.

Pozn. Doporučuje se ZBS vložit do smršťovací bužirky.

## Mnoho úspěchu přejí konstruktéři ZBS.